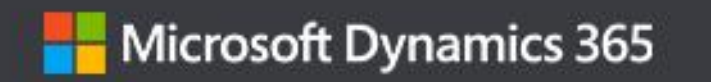

### Zap Objects: Zap Copy Record App

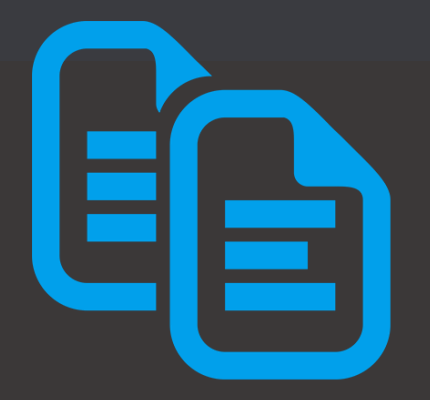

Copy / Clone records (with unlimited child records) in a single click or on SCHEDULE!

Works with: Dynamics 365 Sales, Customer Service, Field Service & Power Apps.

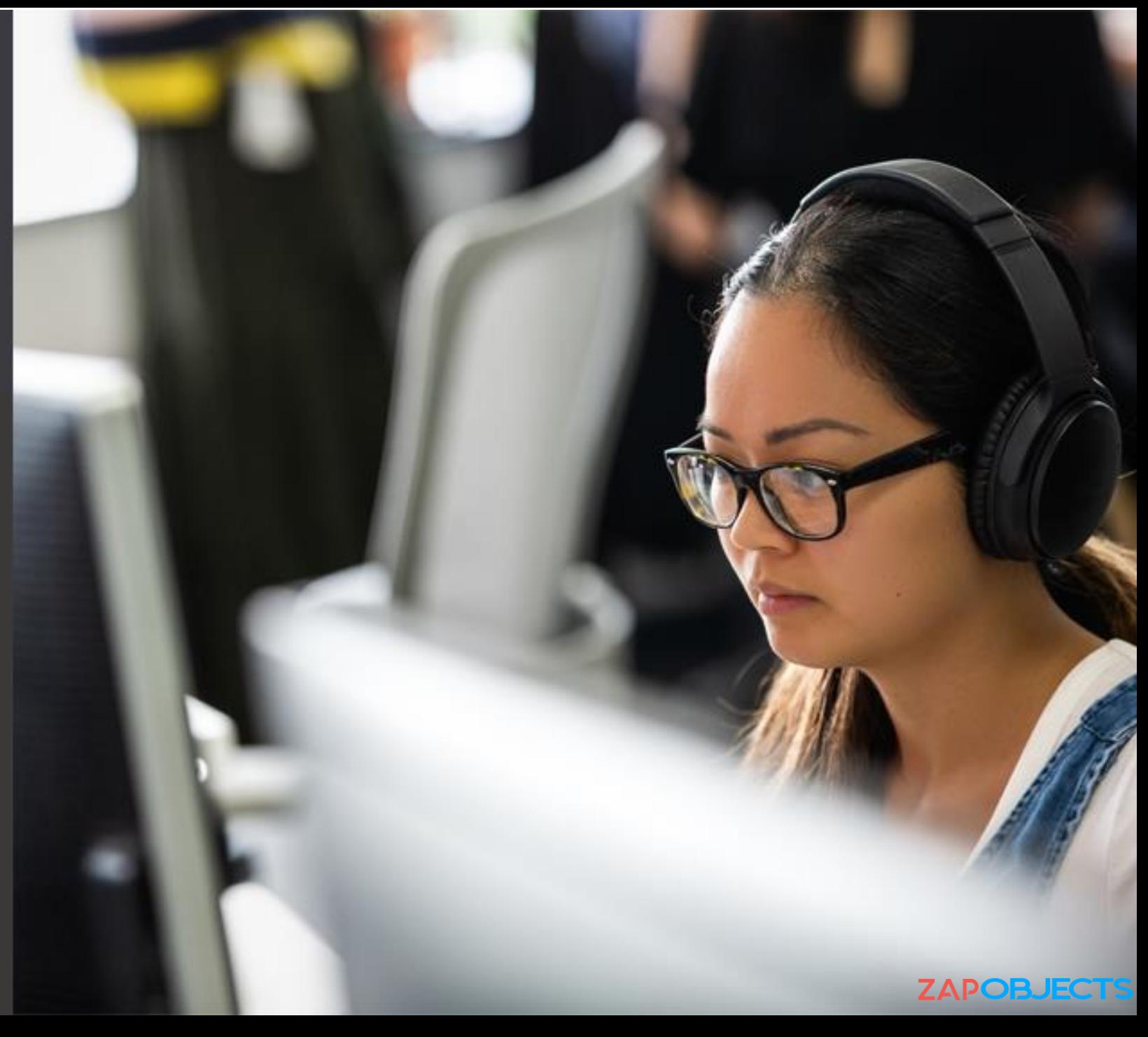

Last Updated: Dec 2023

### Features

- Easy Configuration
- Copy even child records (1..N, N..N)
- Copy Multiple Records
- Bulk Copy Single Record
- Deep Copy/Clone (Copy up to N levels)
- Exclude fields from COPIED record
- Set default values in COPIED record
- Can copy by using Power Automate Flow/ Workflow
- Schedule a COPY (e.g., Creating Recurring Opportunity / Case)
- Advanced CLONING functionality for Field Service Work Orders

# Feature Highlight #1: Copy a Record in 1-Click

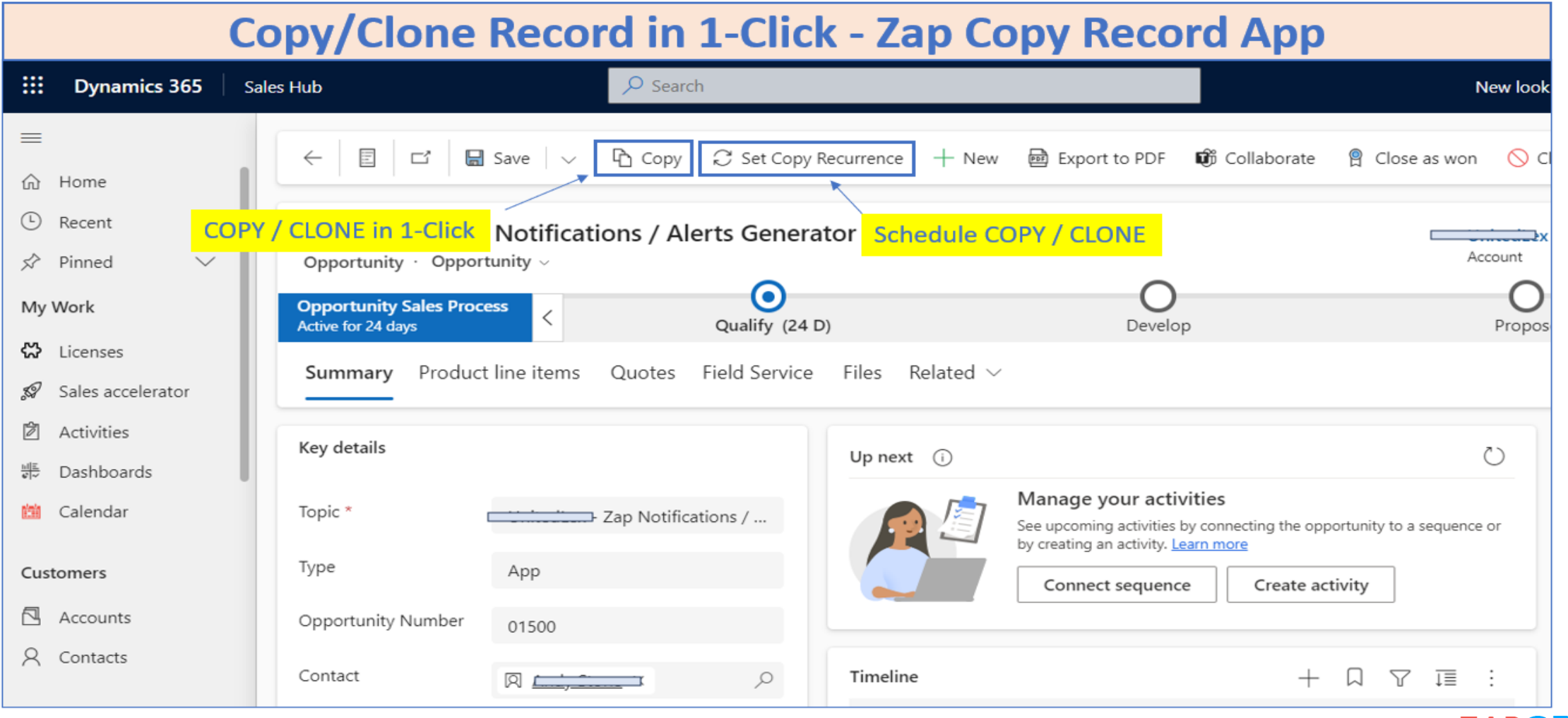

# Feature Highlight #2: Copy Multiple Records in 1-Click

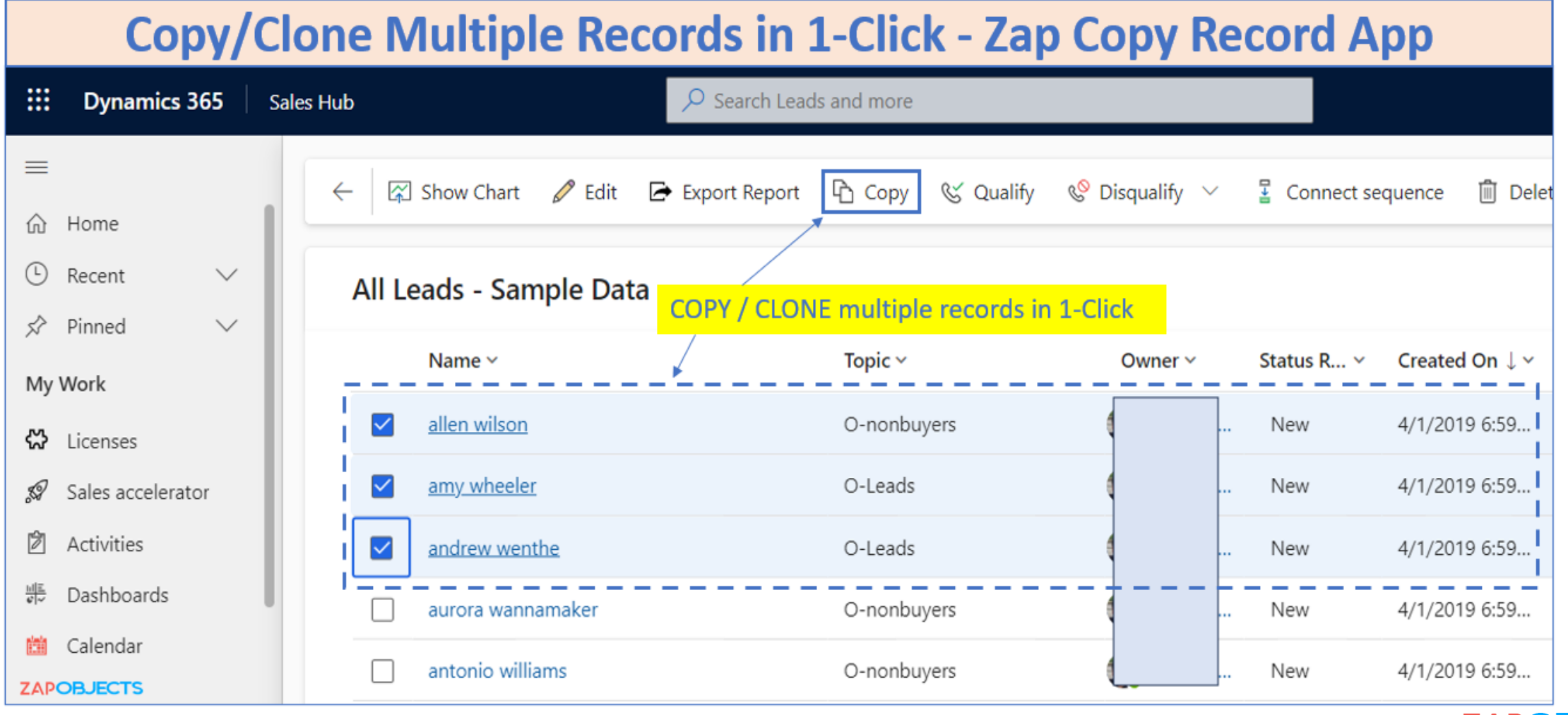

# Feature Highlight #3: BULK Copy single record

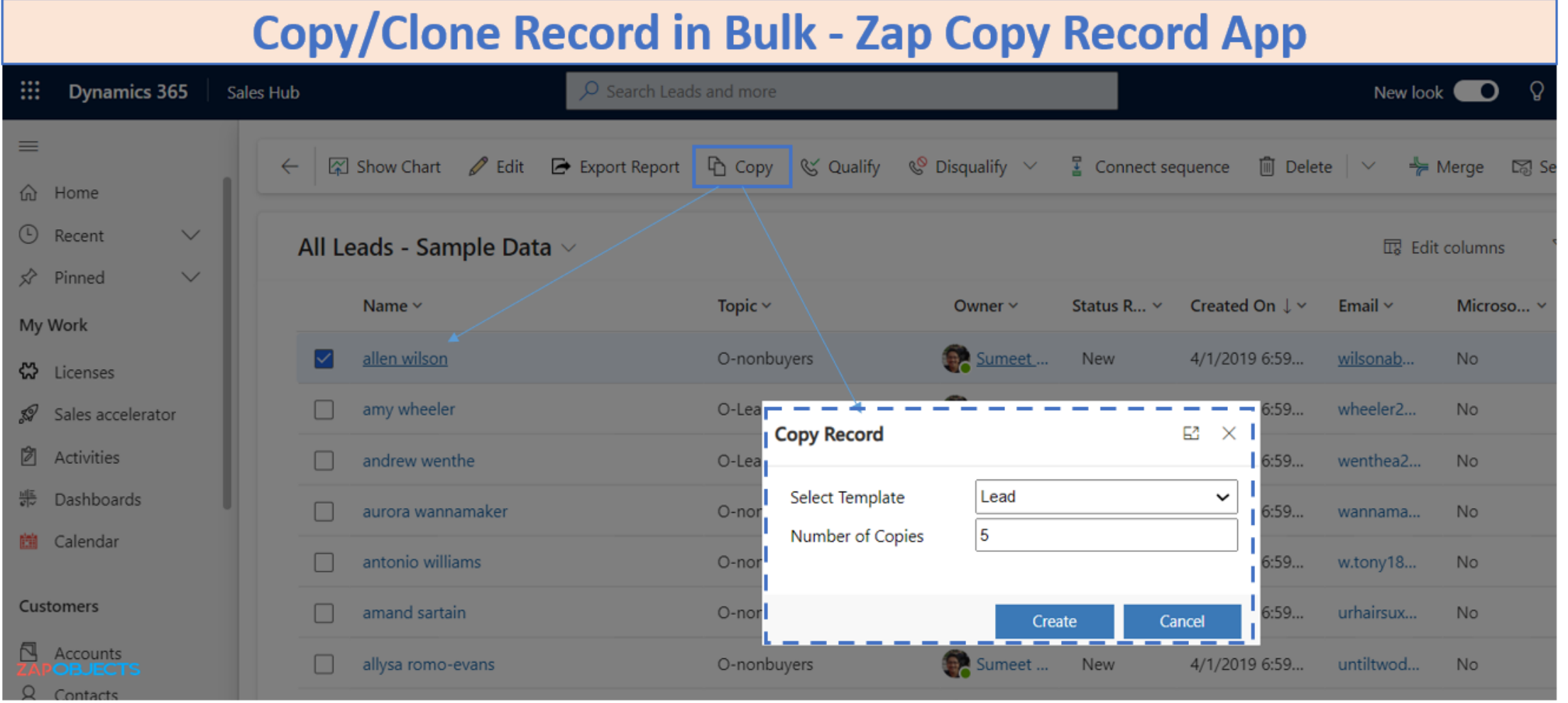

### Feature Highlight #4: Copy from one entity to another in 1-Click

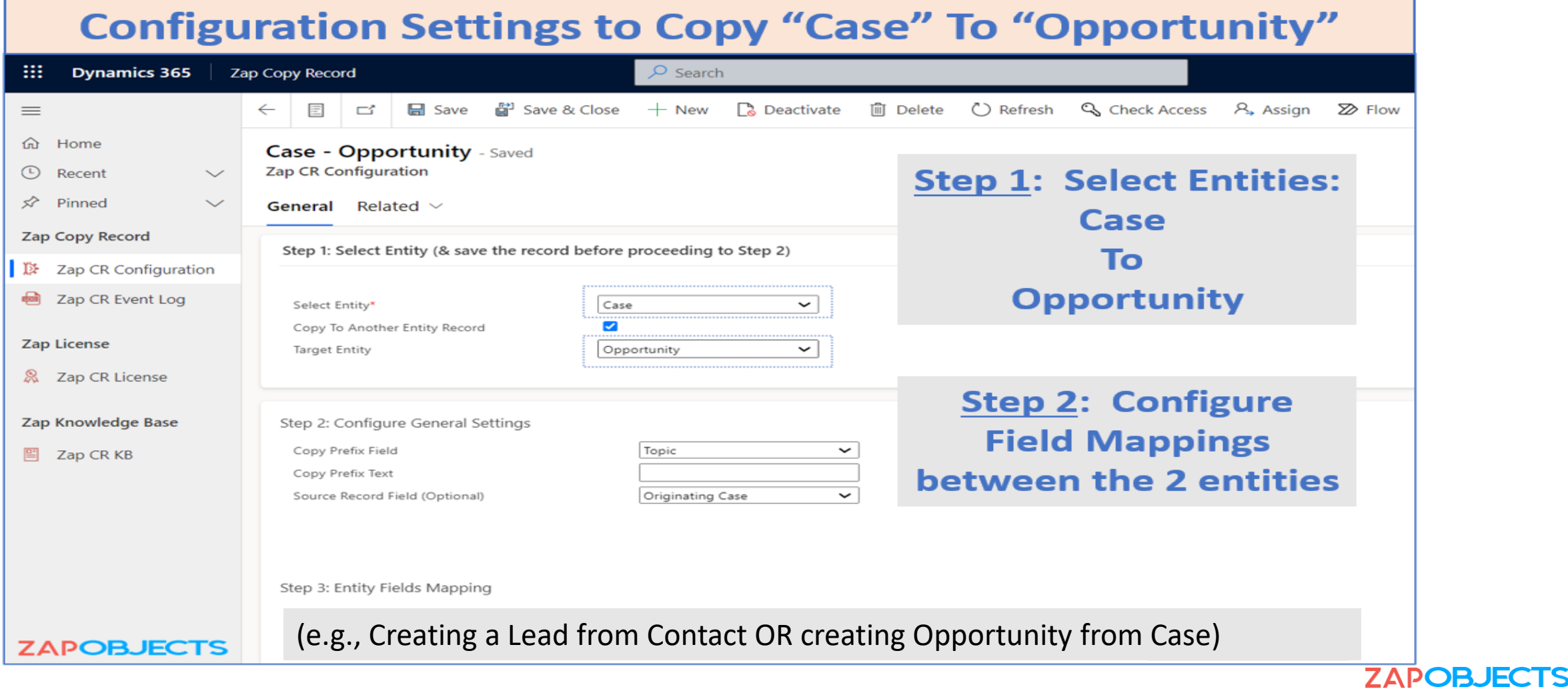

Feature Highlight #5: Deep COPY (copy parent – child – grandchild – great-grand child and so-on)

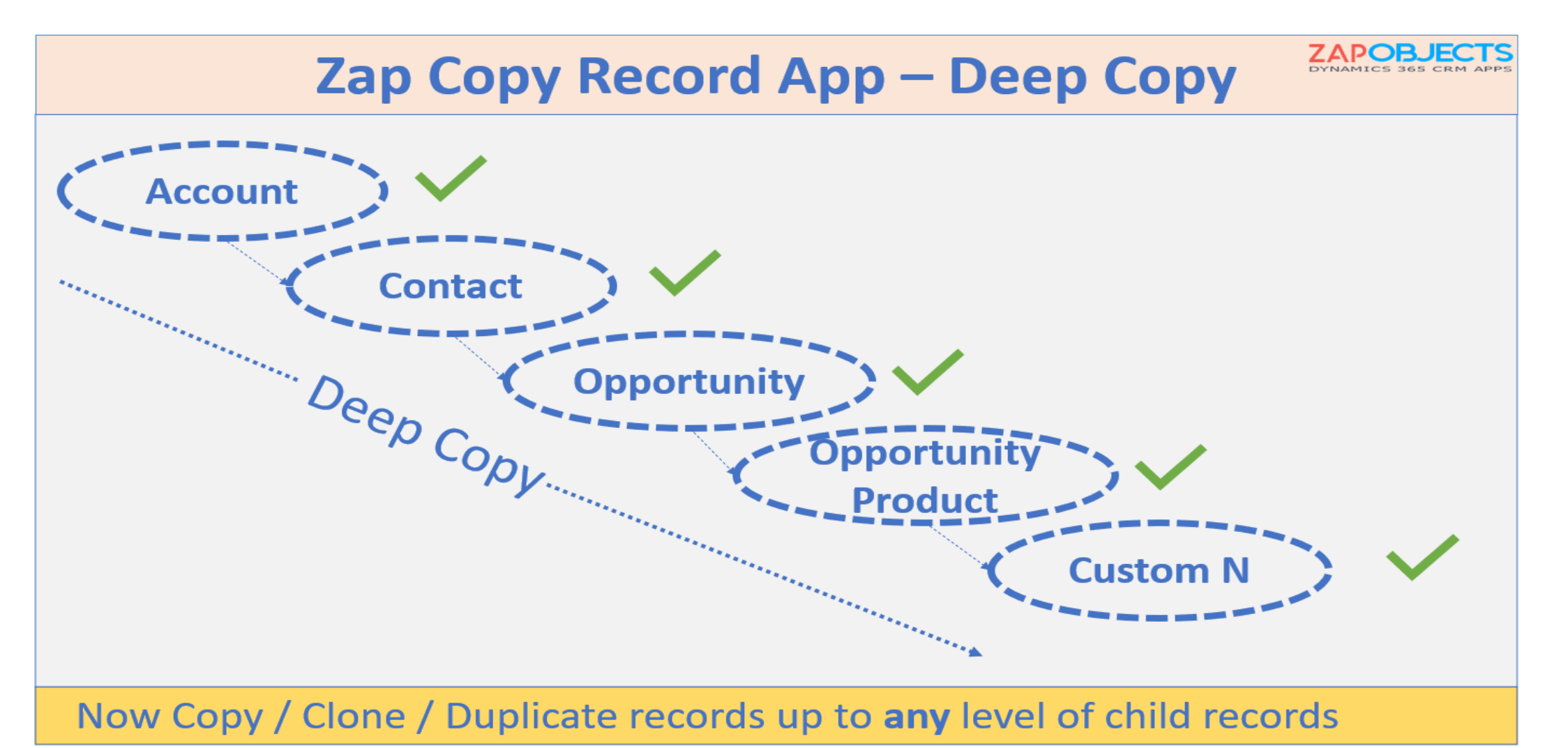

Feature Highlight #6: Advanced CLONING functionality for Field Service – Work Orders

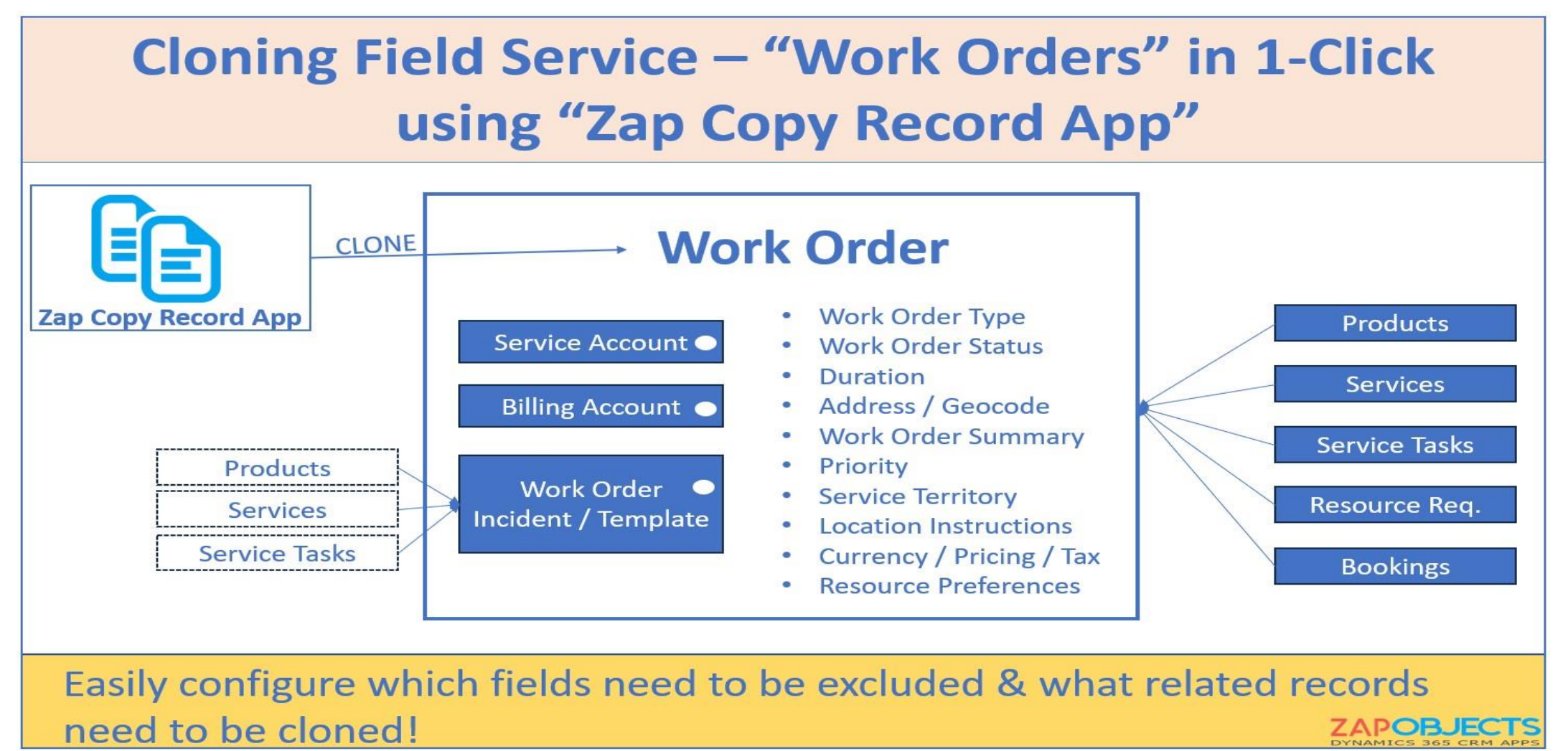

### Feature Highlight #7: Scheduling a COPY (Recurring Maintenance Cases, Recurring Opportunities, etc.)

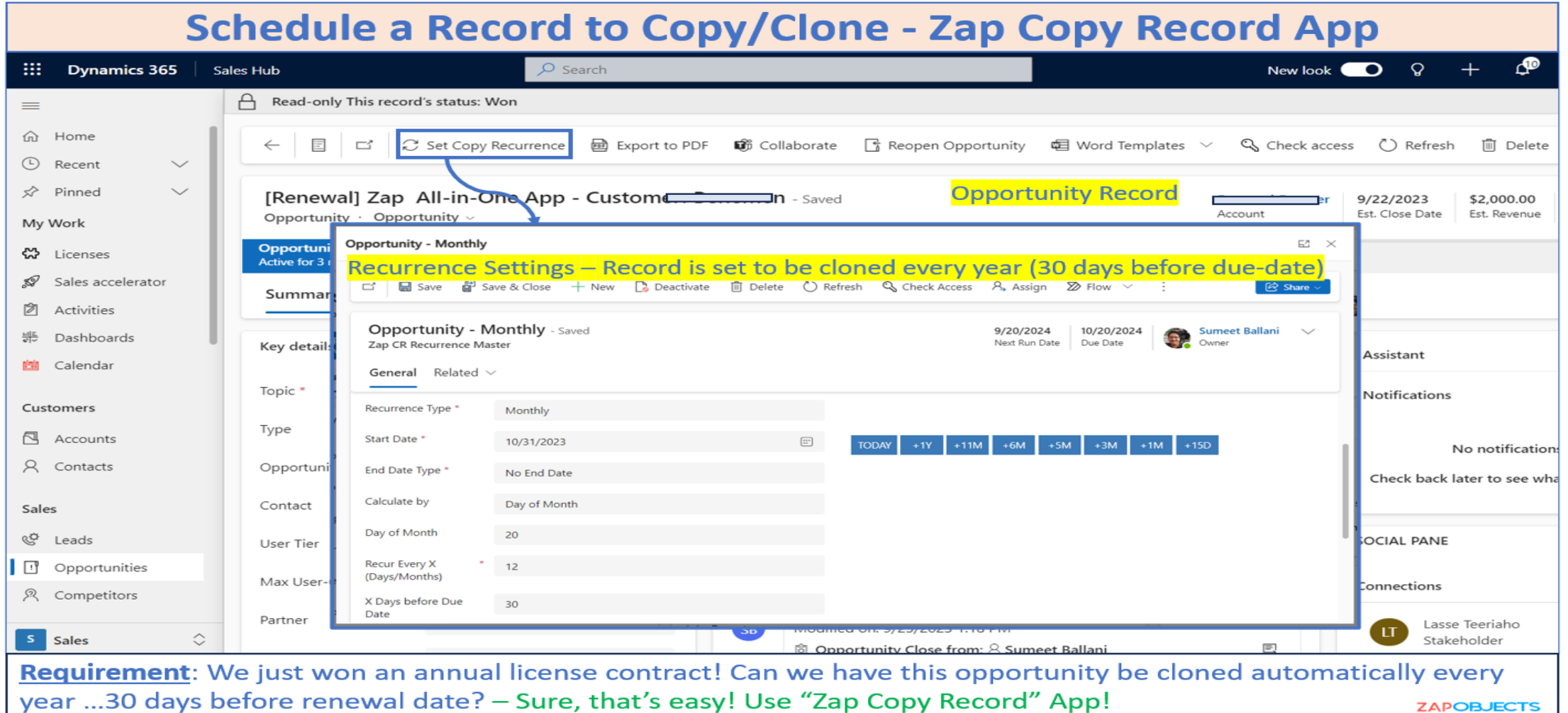

### Feature Highlight #8: Use Power Automate Flow or Workflow to COPY/CLONE

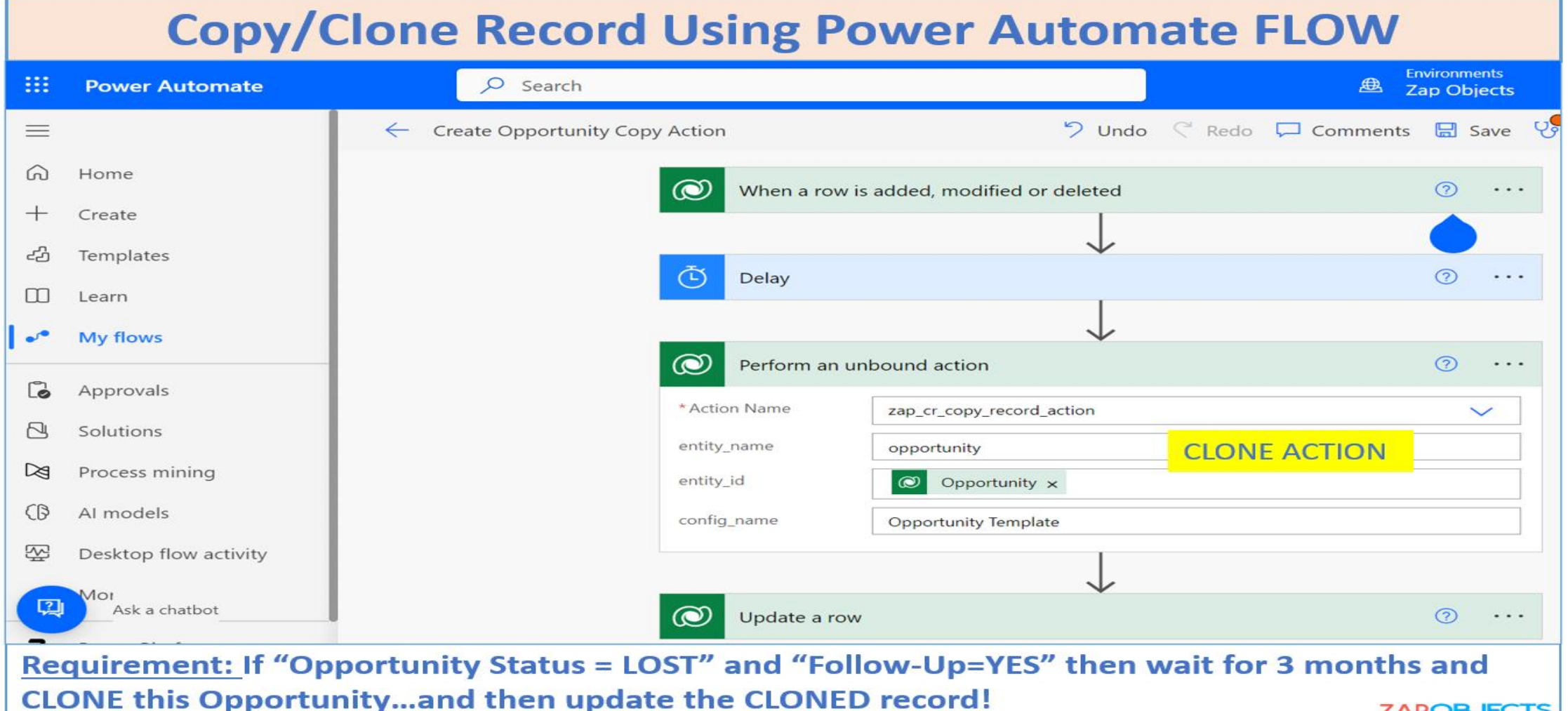

### Getting Started

- Copy Record features page [\(link](https://zapobjects.com/apps/zap-copy-record/))
- To request trial email [sales@zapobjects.com](mailto:sales@zapobjects.com) with below details:
	- Company Name:
	- Contact Number:
	- Requirements: